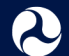

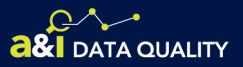

# **Data Quality Finding Missing Information**

Use these charts to learn how you can find the information needed to complete inspectionand crash reports. Once you've identified the missing data, use the tools listed or the Internet to locate any additional information.

#### **a** DRIVER

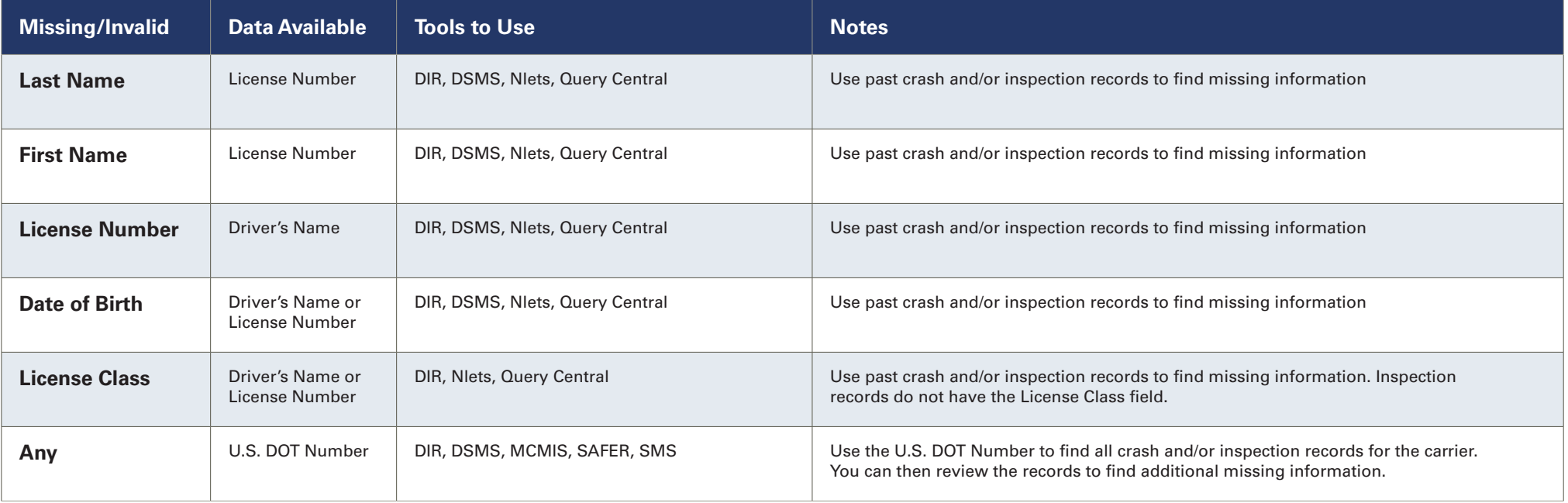

#### $\bigcirc$ HAZARDOUS MATERIALS

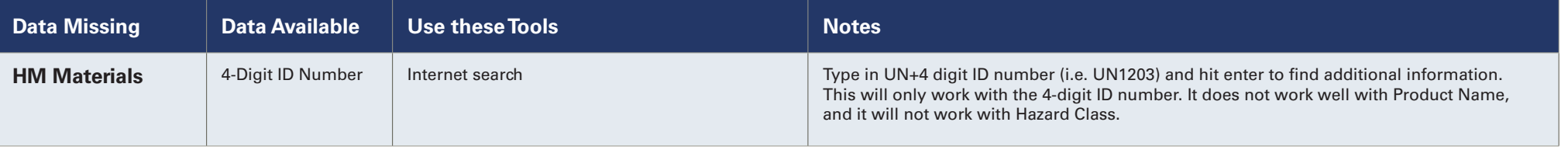

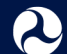

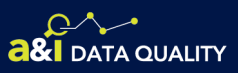

# **Data Quality Finding Missing Information**

### **WELL** VEHICLE

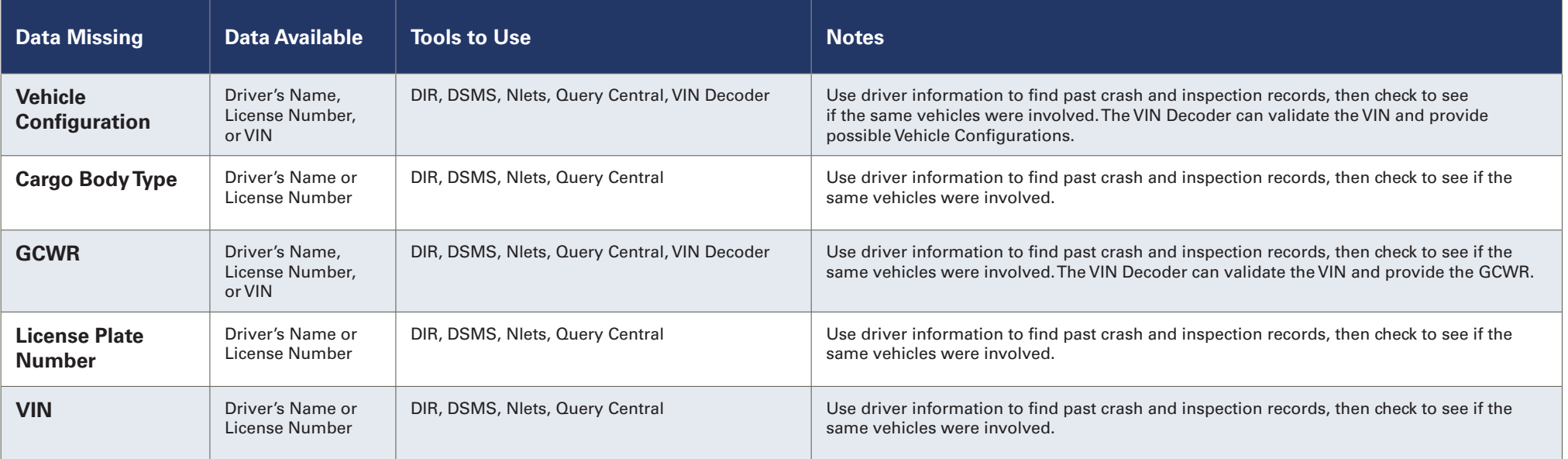

### **E CARRIER**

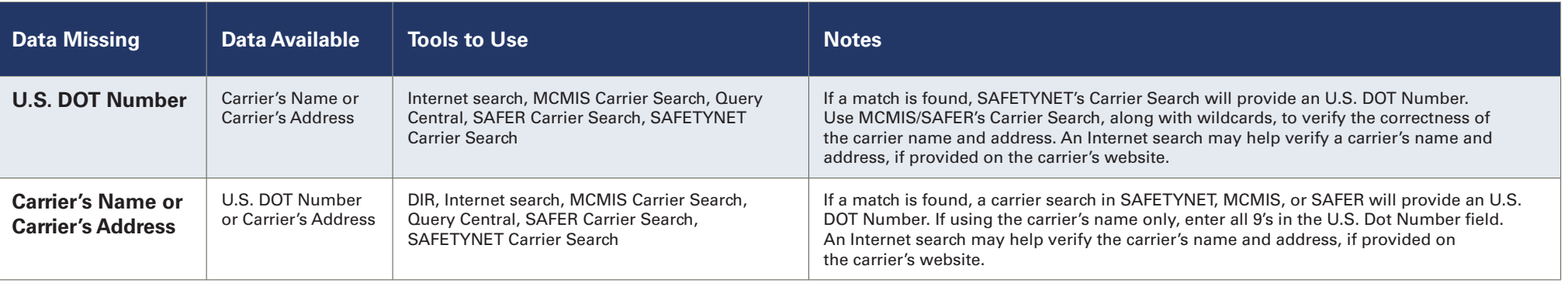